# **HP USB A to USB-C Cable 3.0 m**

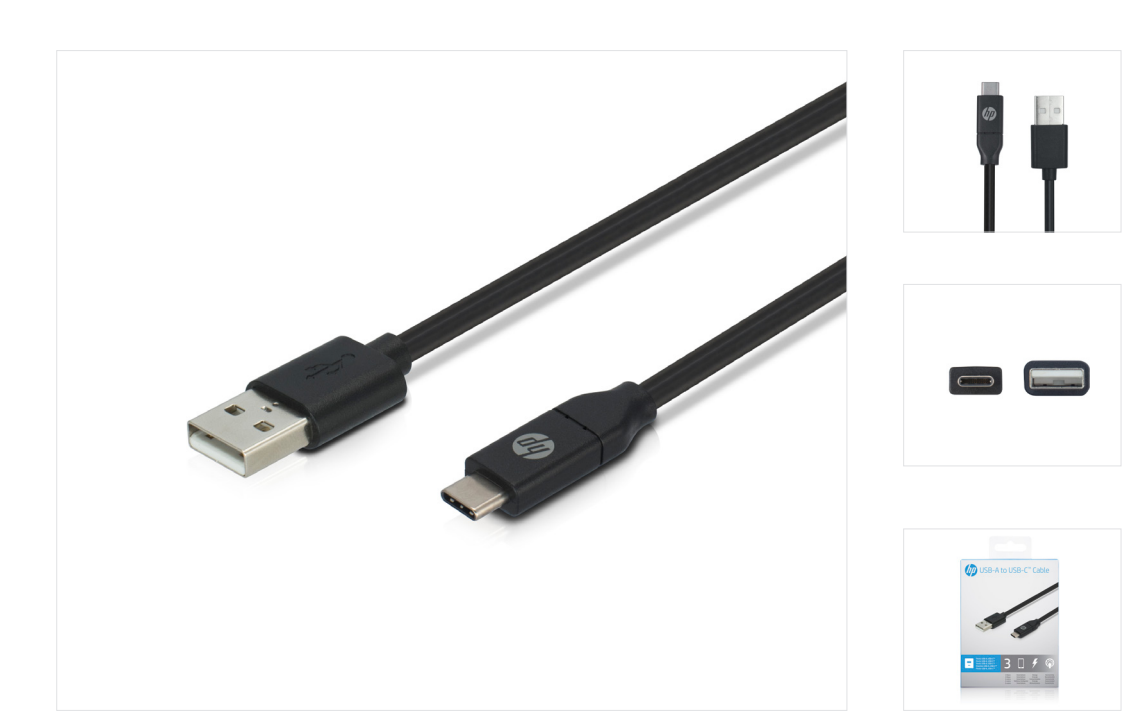

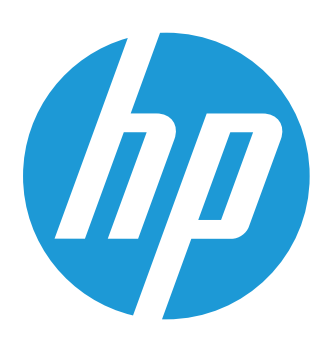

Manufactured & Distributed under license from HP

HP Branded Product Group Suite 2601-02, 26th Floor 9 Chong Yip Street, Kwun Tong, Kowloon, Hong Kong support.hp@wentronic.com

HP Inc. Palo Alto, CA 94304 © 2017 HPDC, L.P. www.hp.com/support

## **Product**

- Ideal for charging portable devices such as mobile phones
- Supports charging current up to 3.0A
- Supports USB Protocol 480Mbps data transfer rate
- Contains shielded cable to minimize interference
- Strong moulded stress relief to protect the connector
- One Year Limited warranty from date of purchase

# **Compatibility**

• Notebooks/Tablets with a USB-A Port

#### **Recommended system requirements**

• Supports Windows 7, 8, 10

### **What's in the box**

- USB A to USB C v3.0 Cable
- Warranty card

# **Warranty**

• HP standard one year limited warranty

## **Additional information**

- **• HP Part Number:** 2UX16AA#ABB
- **• EAN Code:** 192018097674
- **• Master Carton UPC Code:** 4051366387645
- **• Inner Carton UPC Code:** 4051367387644
- **• Tariff:** 85444290900
- **• Country of Origin:** China
- **• Master Carton Quantity:** 40
- **• Master Carton Dimensions:**  200mm x 220mm x 180mm 7.9in x 8.7in x 7.1in
- **• Master Carton Weight:** 3kg / 6.6lb
- **• Inner Carton Quantity:** 20
- **• Inner Carton Dimensions:** 300mm x 110mm x 180mm 11.8in x 4.3in x 7.1in
- **• Inner Carton Weight:** 1.5kg / 3.3lb
- **• Packaged Product Dimensions:** 130mm x 100mm x 30mm 5.1in x 3.9in x 1.2in
- **• Cable Length:**  3000mm / 118.1in
- **• Packaged Product Weight:**  110g / 3.9oz
- **• Unpackaged Product Weight:** 75g / 2.6oz